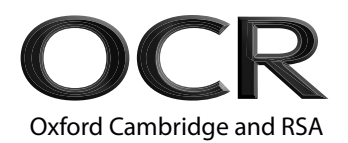

# **Monday 16 January 2023 – Morning**

## **Level 3 Cambridge Technical in Applied Science**

05848/05849/05874 Unit 3: Scientific analysis and reporting

### **Time allowed: 2 hours C342/2301**

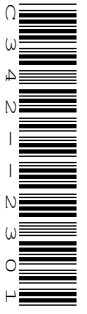

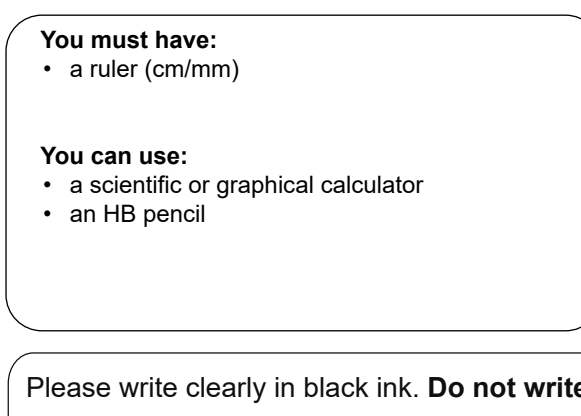

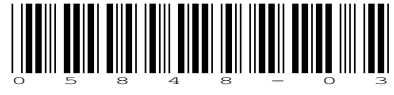

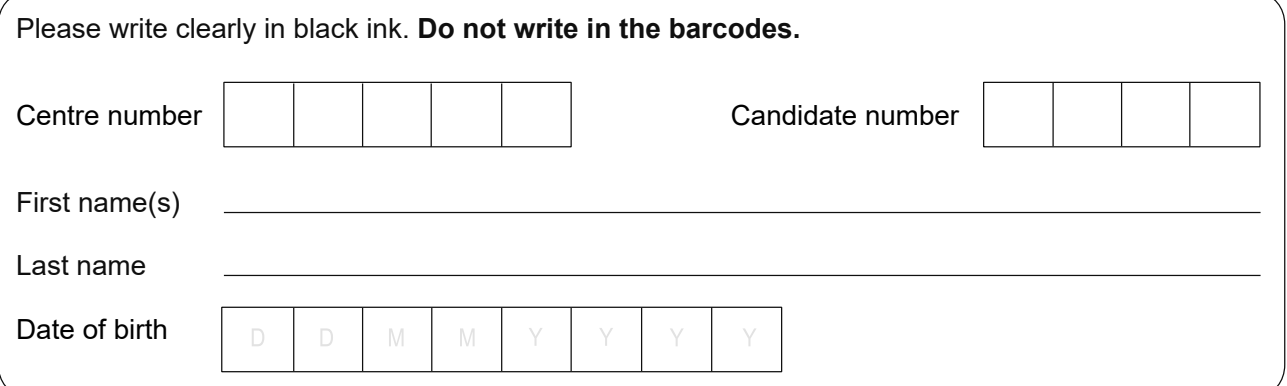

### **INSTRUCTIONS**

- Use black ink. You can use an HB pencil, but only for graphs and diagrams.
- Write your answer to each question in the space provided. If you need extra space use the lined pages at the end of this booklet. The question numbers must be clearly shown.
- Answer **all** the questions.

### **INFORMATION**

- The total mark for this paper is **100**.
- The marks for each question are shown in brackets **[ ]**.
- The Periodic Table is on the back page.
- This document has **28** pages.

### **ADVICE**

• Read each question carefully before you start your answer.

© OCR 2023 [Y/507/6150] OCR is an exempt Charity

### Answer **all** the questions.

**1** The top ten windiest areas of the UK are listed in the table.

The data show the annual average wind speed (in knots) recorded between 1981 and 2010.

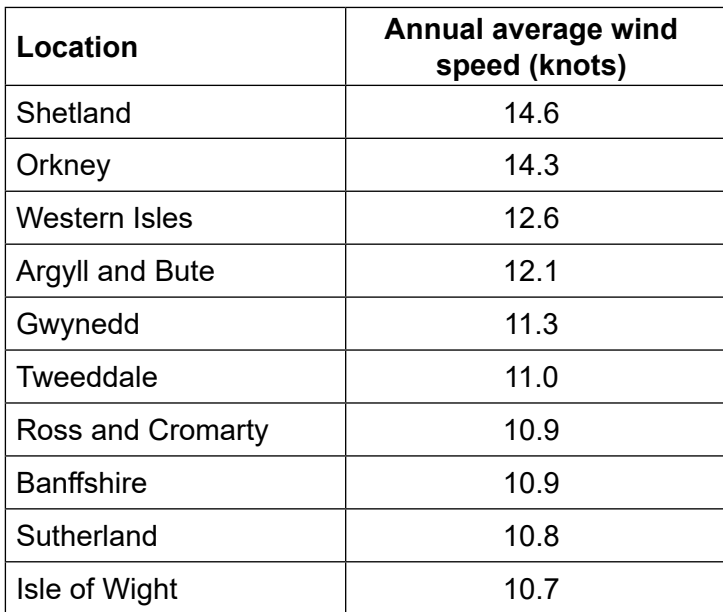

**(a)** Use the data in the table to:

**(i)** determine the mode, median and range of the annual average wind speed values.

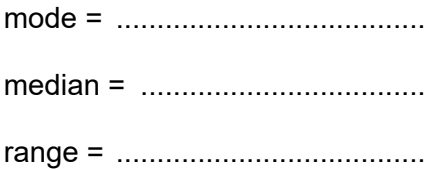

**[3]**

**(ii)** calculate the mean of these annual average wind speeds.

Mean = ....................................................... **[1]**

**(b)** Wind turbines work by converting kinetic energy in the wind to electrical energy in the national grid.

The blades of a vertical wind turbine are shown below. Each blade is 50m long.

The area covered by one rotation of the turbine blades is called the swept area.

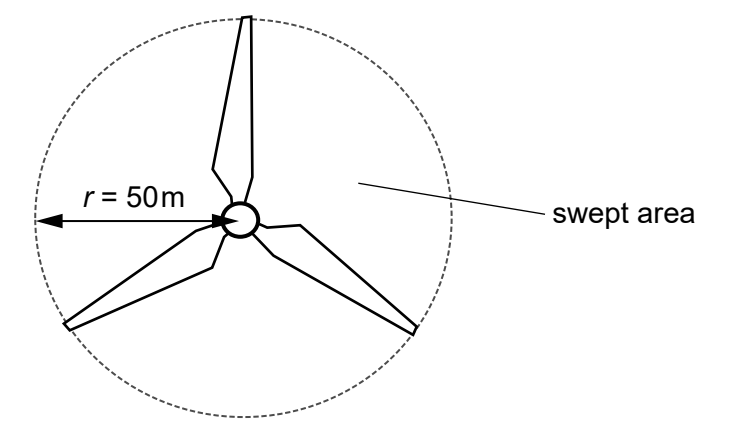

**(i)** Calculate the swept area *A* of the turbine.

Use the equation

 $A = \pi r^2$ 

*A* = ......................................................... m<sup>2</sup> **[2]**

**(ii)** The mass of air moving through the turbine each second *M* is calculated using the equation:

*M* = *ρAv*

where *ρ*, the density of the air = 1.23kgm−3 and *A* is the swept area calculated in **(b)(i)**.

Calculate *M* when the wind speed  $v = 7.0 \text{ m s}^{-1}$ .

Give your answer to **2** signifcant fgures and state the units.

*M* = ........................................ units........................................ **[4]**

**(c)** The graph below shows the relationship between the wind speed and the power output of a wind turbine.

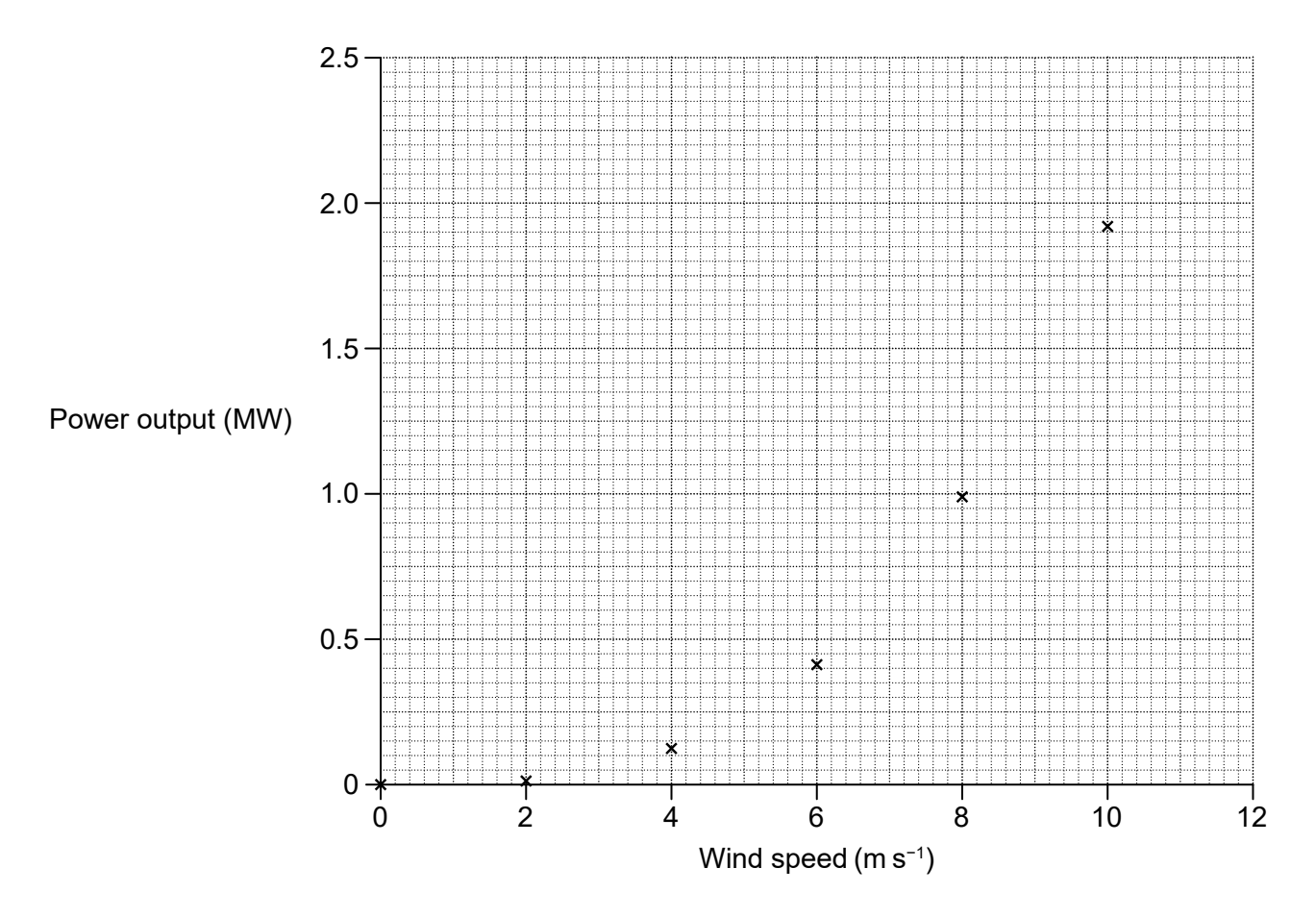

- **(i)** On the graph draw the curved line of best ft. **[1]**
- **(ii)** On the graph, show how you determine the power output of the wind turbine when the wind speed is  $8.4 \text{ m s}^{-1}$ .

Record this power output in **Watts** using standard form.

Power output = ....................................... W **[2]**

**(iii)** Describe the trend in the graph.

...................................................................................................................................... ................................................................................................................................. **[2]** **2** *Carex* is a genus of more than 2000 species of grass-like plants in the family *Cyperaceae*.

These plants are commonly known as sedges.

**Fig. 2.1** is a diagram adapted from a botany textbook showing the structure of a typical sedge plant.

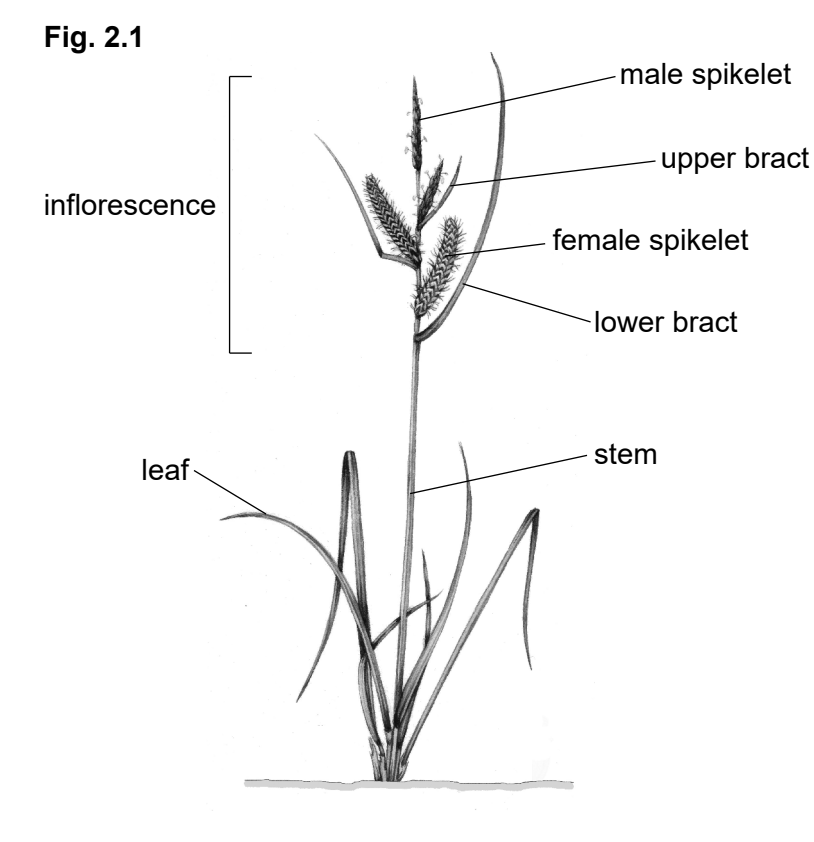

Sedges have the following features:

- The flowering structure in *Carex* is called the inflorescence.
- The inforescence consists of male and female spikelets.
- Male and female spikelets can be found on the same stem or on different stems.
- Each female foret develops into a structure called a perigynium (plural, perigynia) as shown in **Fig. 2.2**.

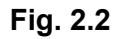

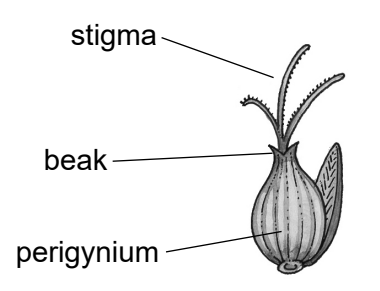

The variations in size, shape and colour of the leaf, bract and perigynia are used to identify diferent species of *Carex*.

**(a)** Explain why **Figs 2.1** and **2.2** are examples of secondary evidence.

......................................................................................................................................... **[1]**

**(b) Fig. 2.3** shows features of *Carex* used to place species native to California into seven diferent groups.

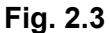

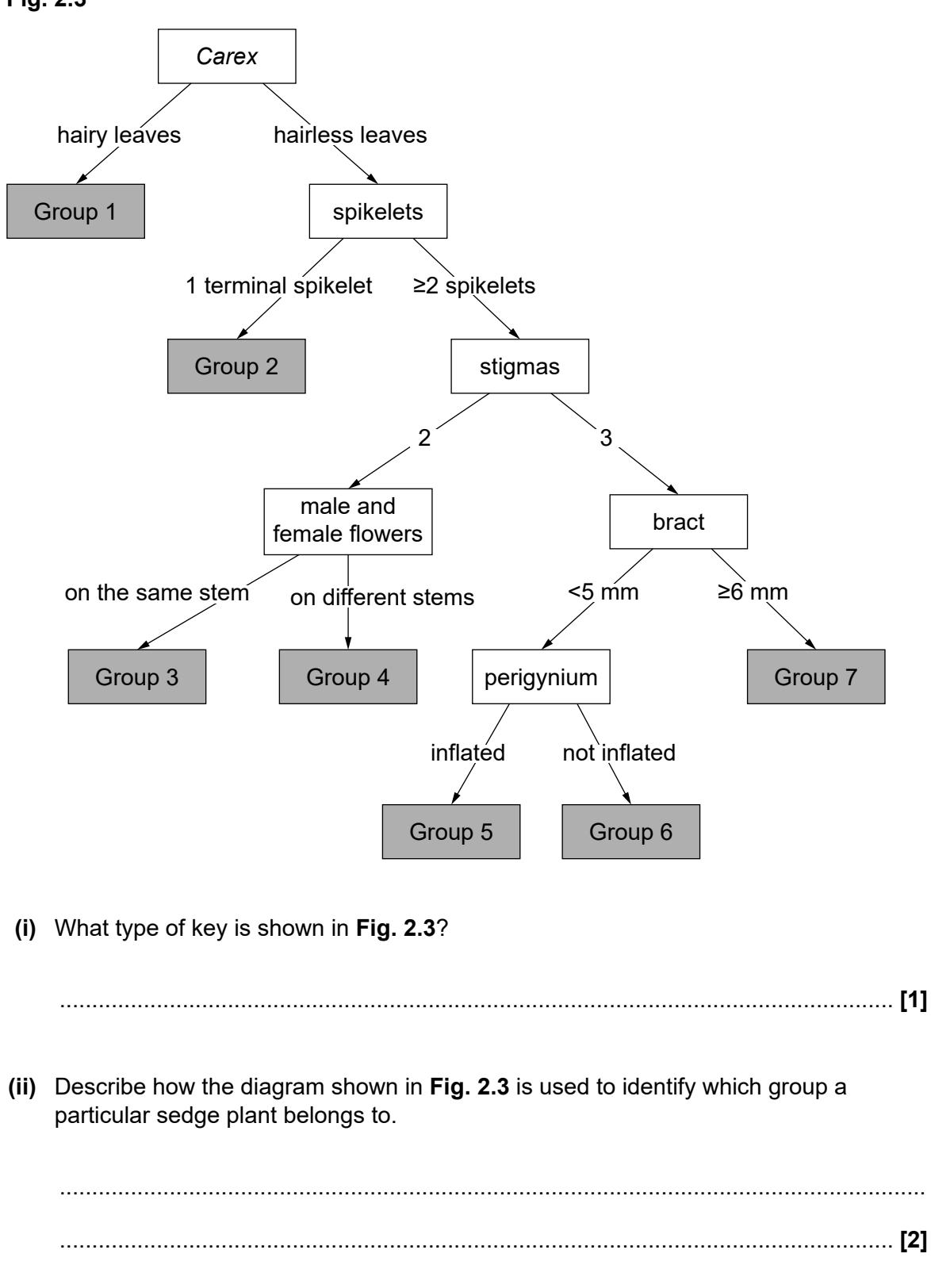

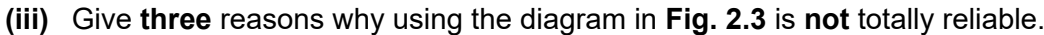

 $[3]$ (c) (i) Suggest why the Carex shown in Figs 2.1 and 2.2 could be in either Group 5, Group 6 or Group 7 of Fig. 2.3 and explain why you cannot be certain which group it belongs to. (ii) Use Fig. 2.3 to identify two features that the plant in Figs 2.1 and 2.2 has in common with the Carex species in Group 3.  $[2]$  (d) The perigynium (female floret) and inflorescences of two of the Group 3 Carex species that are native to California are shown in Fig. 2.4.

Fig. 2.4

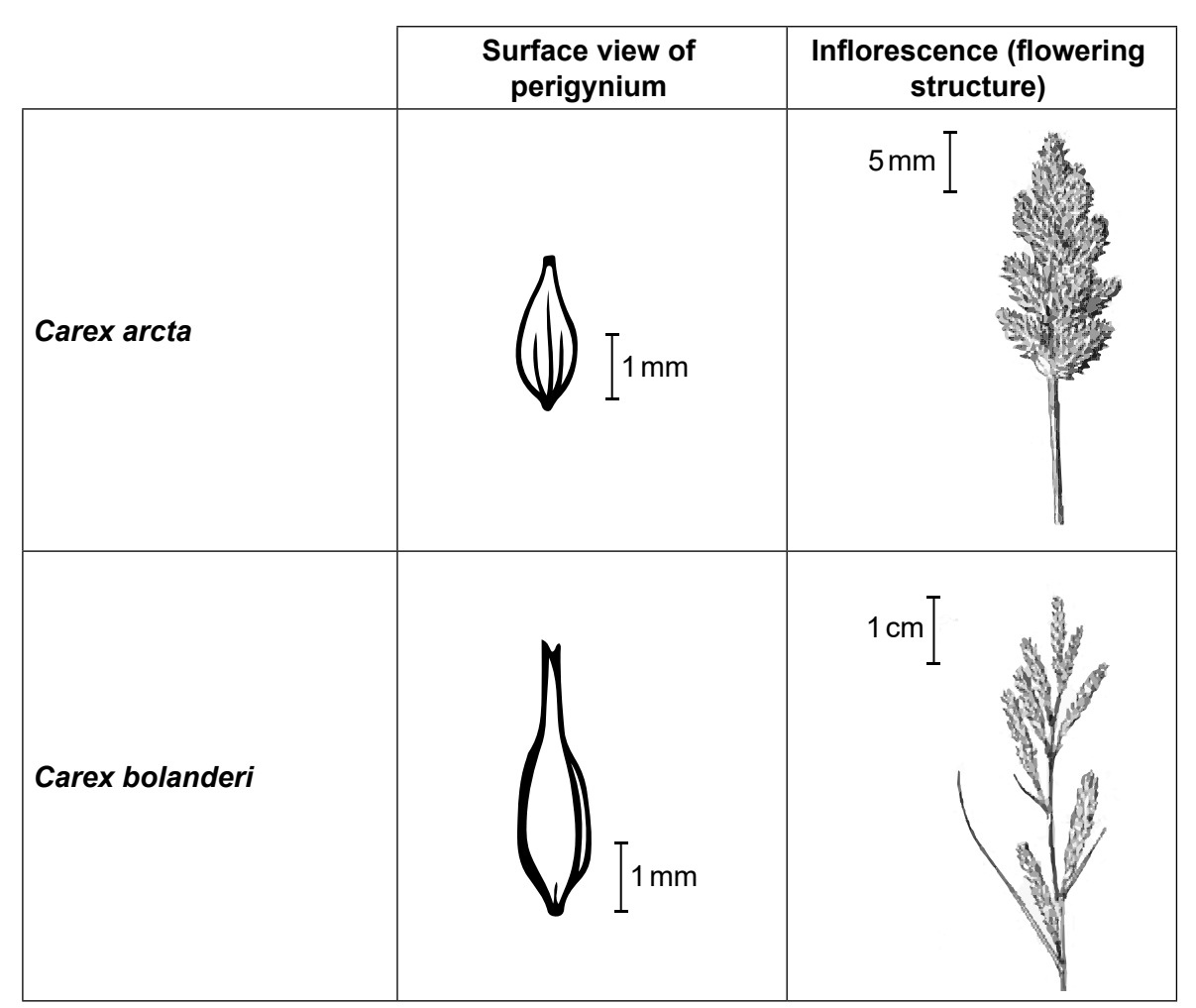

Use Fig. 2.4 to identify three structural differences to distinguish between Carex arcta and Carex bolanderi.

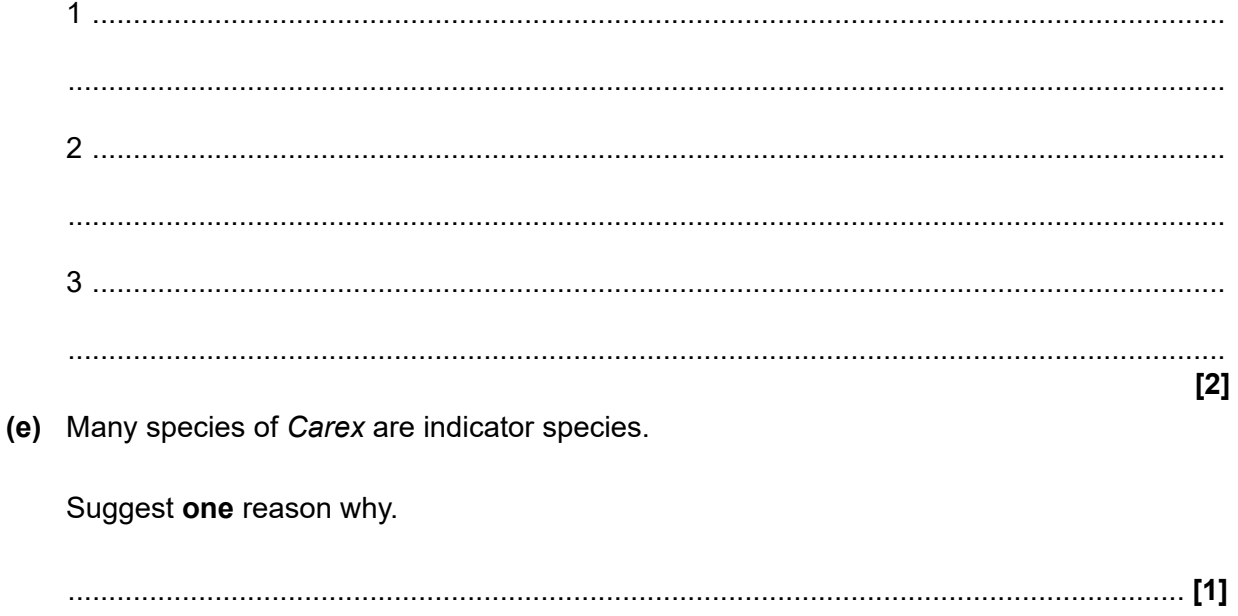

**BLANK PAGE**

9

### **PLEASE DO NOT WRITE ON THIS PAGE**

**Turn over for the next question**

**3** A fumarole is an opening in the Earth's surface that emits steam and toxic gases, such as sulfur dioxide and hydrogen sulfide. Fumaroles can occur as holes, cracks or fissures near active volcanoes.

Azmi is investigating the distribution of diferent species of lichen plants growing on the rocks around a fumarole.

Lichen species may look like plants but they are a combination of a fungus and an alga. They are sensitive to very high temperatures and toxicity.

Azmi measures the percentage (%) area covered by three species of lichen (**X**, **Y** and **Z**) in quadrats along a transect.

A diagram of Azmi's method is shown below.

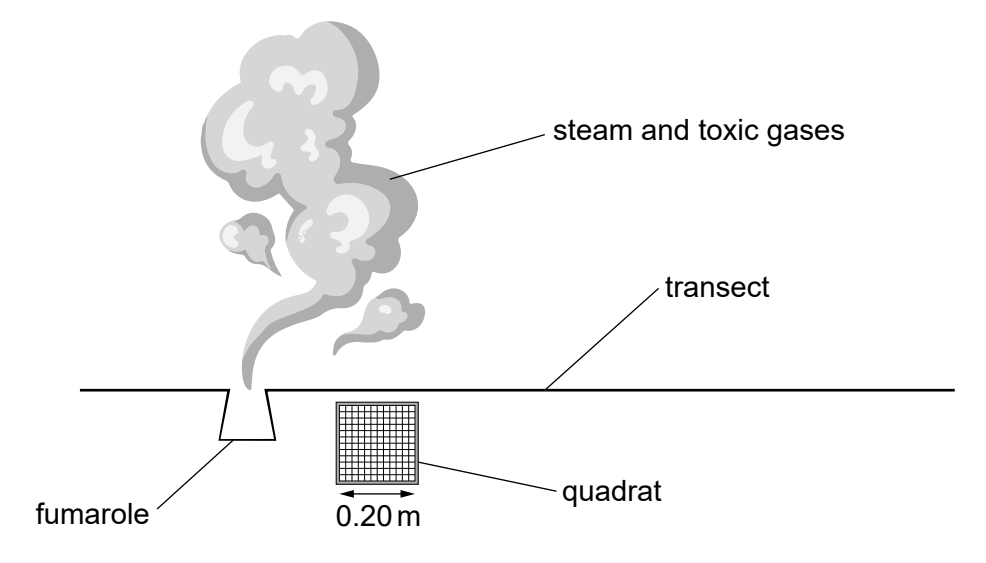

Her results are shown in the table.

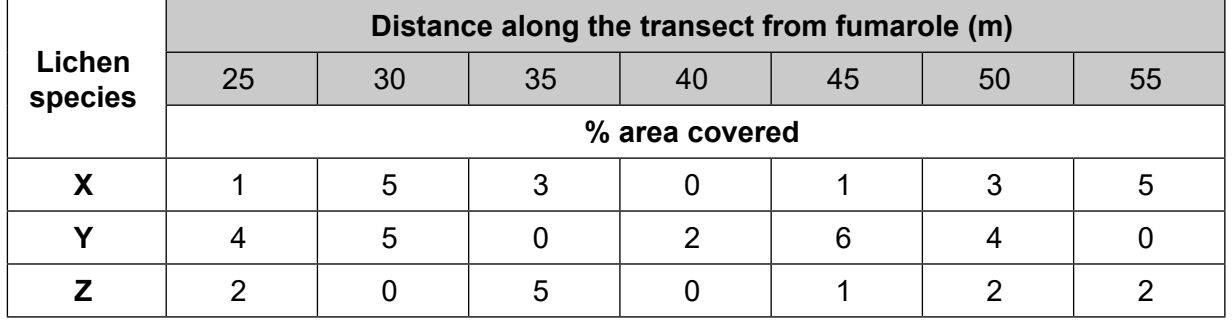

**(a) (i)** Many species of lichen do **not** grow where the air is very toxic or the temperature is high.

> Use the data in the table to suggest a location along the transect where it may be too hot or too toxic for lichen to grow.

> ................................................................................................................................... **[1]**

**(ii)** In addition to measuring the % covered by each of the three lichen species, suggest **two** further readings that Azmi must take to fnd out if the answer in **(a)(i)** is correct.

Reading 1 ..................................................................................................................... Reading 2 .....................................................................................................................

**(iii)** Suggest **two** ways in which Azmi can ensure that the measurements described in **(a)(ii)** are repeatable.

...................................................................................................................................... ................................................................................................................................. **[2]**

**(b)** On the grid, draw a kite diagram of the percentage (%) cover of species **X** against distance from the fumarole.

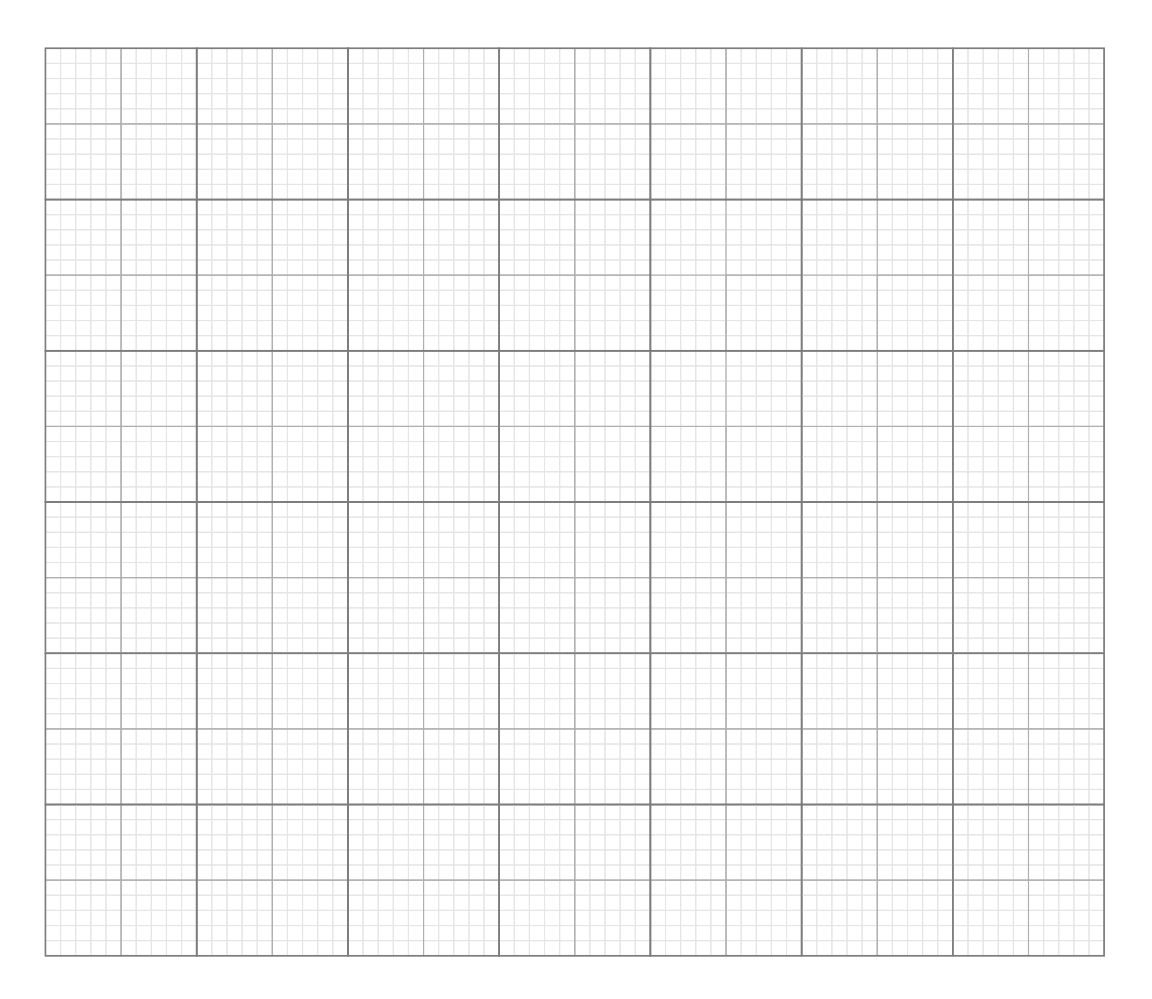

**[2]**

**(c)** Azmi uses a quadrat to estimate the % area of rock covered by the lichen species.

The quadrat is a square with 0.2m sides.

The quadrat is divided into 400 smaller squares.

Each small square of the quadrat has an area of 1.0  $\text{cm}^2$ .

The fgure below shows **one** of Azmi's observations in part of the quadrat.

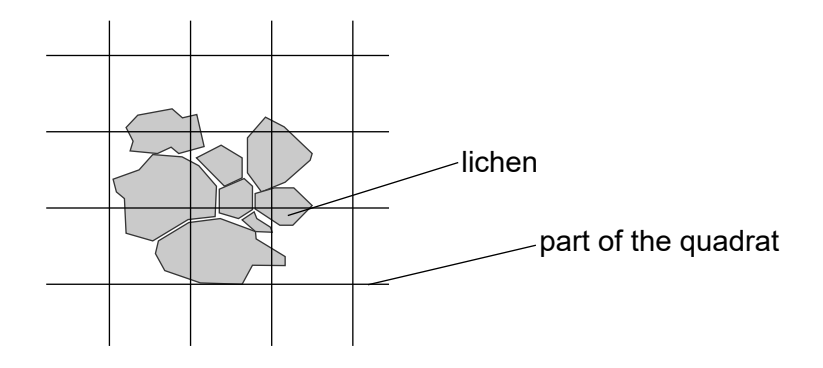

**(i)** Azmi determines a value for the shaded area, *A*, covered by the lichen in the fgure. Explain why there is uncertainty in the measurement of *A*.

...................................................................................................................................... ................................................................................................................................. **[2]**

**(ii)** Determine a possible value for *A* and a reasonable value for the uncertainty in *A*.

*A* = .............................................................cm<sup>2</sup>

Uncertainty = ................................................... **[2]**

**(iii)** Some species of lichen look very similar.

Identifying a species **incorrectly** is a source of error.

Identify this type of error.

Draw a  $(ring)$  around the correct type.

**instrument measurement systematic**

**[1]**

 $\overline{\mathbf{4}}$ Sara is a chemist working for an Environment Agency. One of her jobs is to use spectrophotometry to determine the concentration of iron(II) ions in waste water.

Sara uses a spectrophotometer which is designed to determine concentrations of iron(II) ions between 0 and 4 mg dm<sup>-3</sup>.

She first needs to calibrate the instrument using a stock solution containing 100 mg dm<sup>-3</sup> of iron(II) ions.

Explain how she would use the stock solution to produce a calibration curve, and describe the measurements needed to determine the concentration of iron(II) ions in waste water samples.

 **5** A cricket is an insect that produces sounds, or chirps, by scraping its wings together. A cricket is shown in **Fig. 5.1**.

**Fig. 5.1**

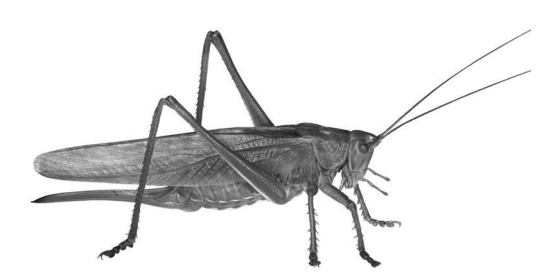

Taylor is a student investigating the claim that the number of cricket chirps counted in a period of time can be used to calculate an accurate value of the temperature.

He counts the number of chirps, *N*, in 15 seconds over a wide range of measured temperatures.

Taylor then calculates the temperature,  $\mathcal{T}_c$ , in Celsius using the equation:

$$
T_{\rm c}=9+\frac{N}{2}
$$

**Fig. 5.2** is a graph of Taylor's calculated temperatures against his measured temperatures.

### **Fig. 5.2**

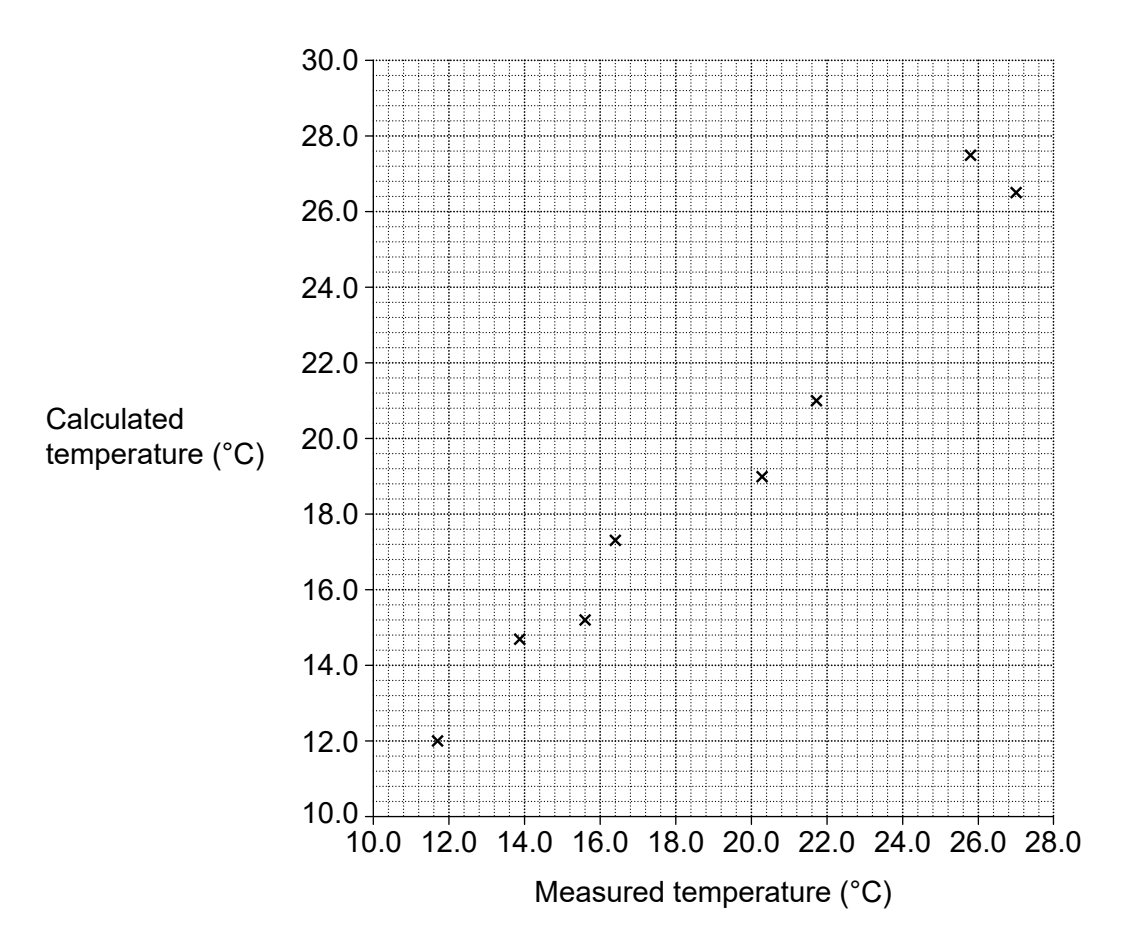

**(a)** What type of graph is shown in **Fig. 5.2**?

Tick  $(\checkmark)$  one box.

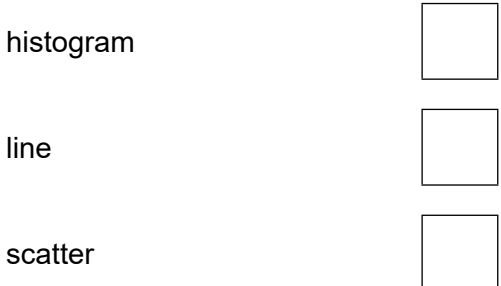

**[1]**

- **(b)** In one observation, Taylor counts 37 chirps in 15s at a measured temperature of 24.8°C.
	- **(i)** Calculate  $\mathcal{T}_c$ .

- *T*c = ........................................................ °C **[2]**
- **(ii)** On **Fig. 5.2** use a cross (X) to plot your value of  $\mathcal{T}_{\text{c}}$  calculated in **(b)(i)**.  $\qquad \qquad \qquad \qquad \textbf{[1]}$
- **(iii)** On **Fig. 5.2** draw the line of best ft and circle the point that is an outlier. **[2]**
- **(c)** Calculate the gradient *G* of this line of best ft.

Use the equation  $G = \frac{\text{change in } y}{\text{base in } y}$ change in x

Show your working on **Fig. 5.2**.

*G* = ............................................................. **[4]**

**(d)** Discuss whether the information from the graph and your answer to **(c)** supports the claim that the number of cricket chirps counted in a period of time can be used to calculate an accurate value of the temperature.

.............................................................................................................................................. .............................................................................................................................................. .............................................................................................................................................. ......................................................................................................................................... **[2]** 16

(e) Taylor has not provided all the information about his investigation.

His data is not reproducible by other scientists without this information.

(i) Explain what reproducible means.

(ii) Suggest three pieces of information that Taylor must provide so that other scientists are able to reproduce his data.

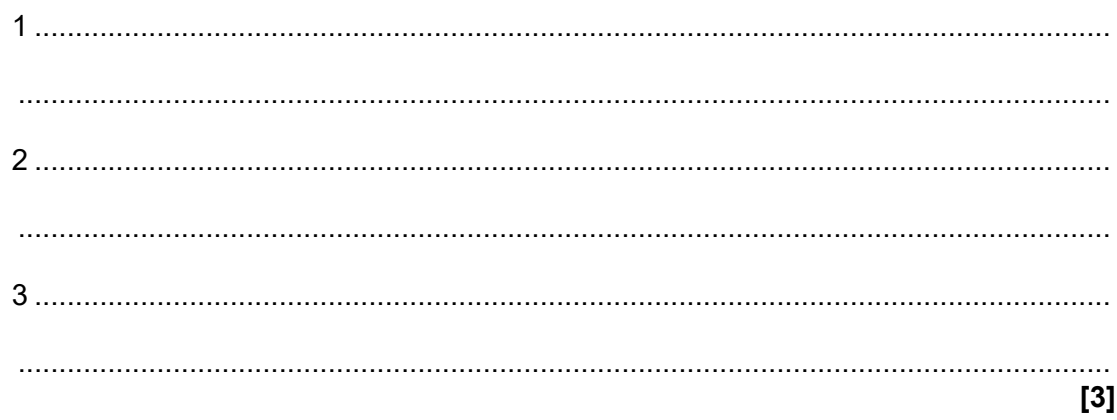

**BLANK PAGE**

17

### **PLEASE DO NOT WRITE ON THIS PAGE**

**Turn over for the next question**

**6** Nina uses an app on her smartphone to measure atmospheric air pressure.

She records the air pressure (*p*) in hPa for one minute indoors, and for one minute outdoors.

1hPa (hectopascal) = 100Pa (pascal)

Her results are shown in **Figs 6.1** and **6.2**.

**Fig. 6.1 Fig. 6.2**

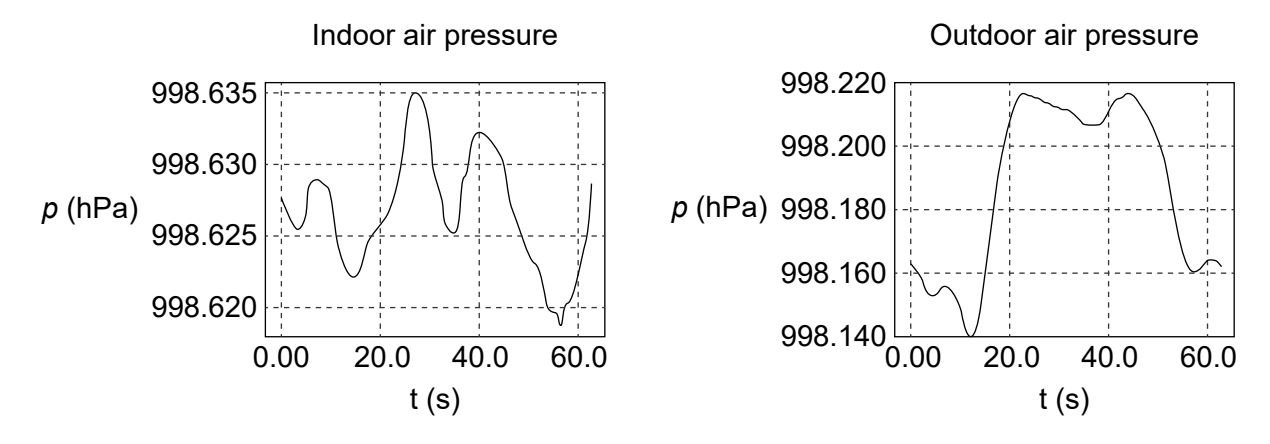

**(a)** Complete the following sentences by putting a  $(ring)$  around the correct word in each bracket.

The data in **Figs. 6.1** and **6.2** show random error because the measurements vary in **(predictable / unpredictable)** ways and **(can / cannot)** be corrected for.

Whenever a measurement is taken, random error is always **(expected / unexpected)**.

**[3]**

**(b)** Use **Fig. 6.1** to explain why the pressure measurements are precise.

.............................................................................................................................................. ......................................................................................................................................... **[2]** **(c)** At the same time as Nina takes her own measurements, she also collects data from the website of a weather station at her local airport.

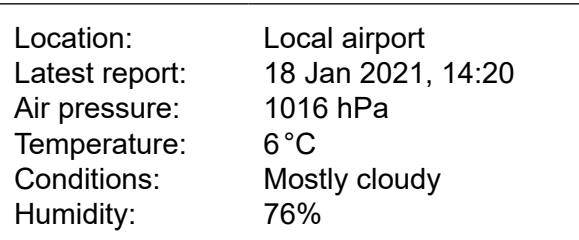

**(i)** Nina decides to use the air pressure reading at the weather station as the 'accepted value'.

Calculate the percentage error in Nina's minimum outdoor air pressure measurement when *p* = 998.140hPa.

Use the equation:

percentage error  $=\frac{(\text{accepted value} - \text{measurement value}) \times 100}{\text{accepted value}}$ accepted value

Percentage error = ..................................... **[2]**

**(ii)** Nina concludes that

"The atmospheric air pressure measured by my smartphone is accurate."

State and explain whether Nina's conclusion is supported by your calculation in **(c)(i)** and suggest **one** piece of further information that would make her conclusion more secure.

Explanation ...................................................................................................................................... ...................................................................................................................................... Further information ...................................................................................................................................... ...................................................................................................................................... **[2]**

- **7** Amaya works for a pharmaceutical company which manufactures a range of painkillers. Many painkillers such as morphine and codeine are alkaloids which occur naturally in poppy seeds. Amaya is investigating which species of poppy have seeds that contain codeine so that it can be extracted for use as a painkiller.
	- **(a)** Amaya uses thin layer chromatography (TLC) to identify which alkaloids are present in poppy seeds.

She runs 6 known alkaloids (numbered 1 to 6) against a sample of the poppy seed extract (number 7).

**Fig. 7.1** shows the chromatogram she obtained.

**Fig. 7.1**

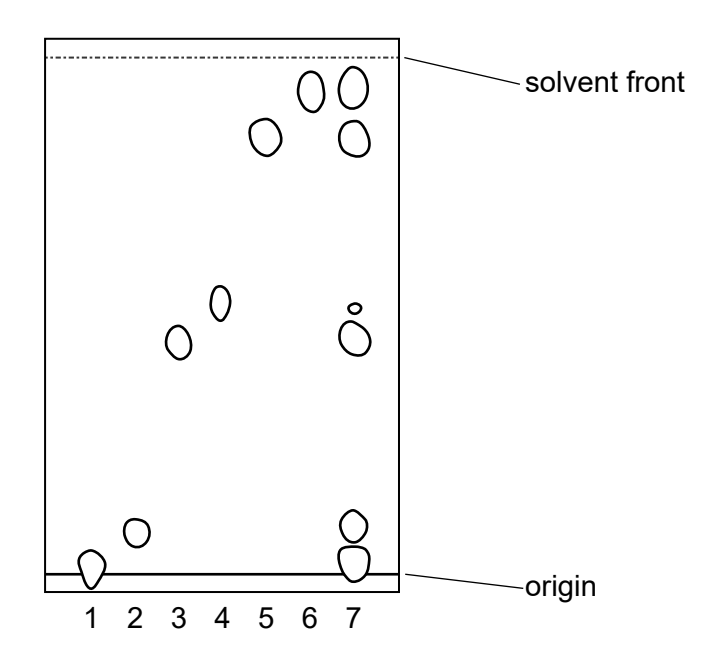

**(i)** Explain why Amaya runs her chromatogram using known alkaloids as well as the extract from the poppy seeds.

...................................................................................................................................... ................................................................................................................................. **[1]**

**(ii)** Use the chromatogram in **Fig. 7.1** to state the number of alkaloids in the poppy seed extract.

...................................................................................................................................... ................................................................................................................................. **[1]**

**(iii)** One of the known alkaloids (1 to 6) is thebaine. The *Rf* value for thebaine is 0.47. Write the letter **T** on **Fig. 7.1** to indicate which of the known alkaloid spots corresponds to thebaine. **[1]** **(iv)** Amaya thinks that one of the spots in her poppy seed extract might be due to more than one alkaloid with the same *Rf* value.

Describe how Amaya could use the **same** TLC plate to investigate this.

...................................................................................................................................... ...................................................................................................................................... ................................................................................................................................. **[2]**

- **(b)** Amaya then fnds out which poppy plants could be used as a source of codeine.
	- She runs a TLC plate using poppy seeds from 5 diferent plants, **A** to **E**.
	- She uses the same mass of seeds to prepare each extract.
	- After running the TLC she uses a locating agent to reveal the positions of the spots, and then draws a circle round each spot.

The chromatogram obtained is shown in **Fig. 7.2**.

**Fig. 7.2**

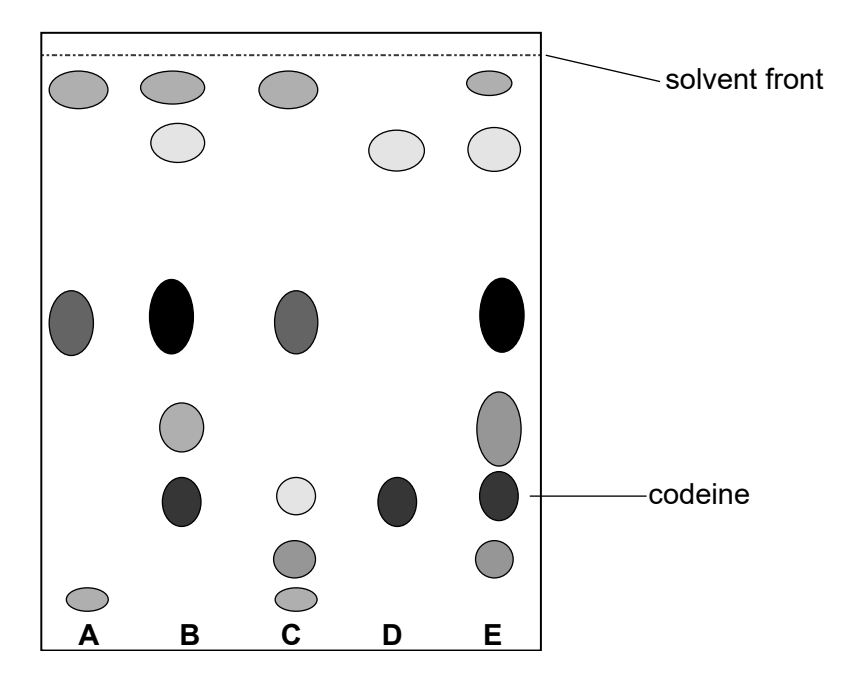

**(i)** Explain why Amaya draws round each spot immediately after using the locating agent.

................................................................................................................................. **[1]**

**(ii)** Use **Fig. 7.2** to suggest why Amaya might choose plant **D** to extract codeine from to make painkiller tablets.

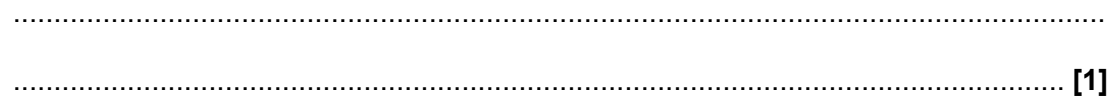

**(iii)** Complete the sentences about the elution technique using words from the list.

The words may be used once, more than once or not at all.

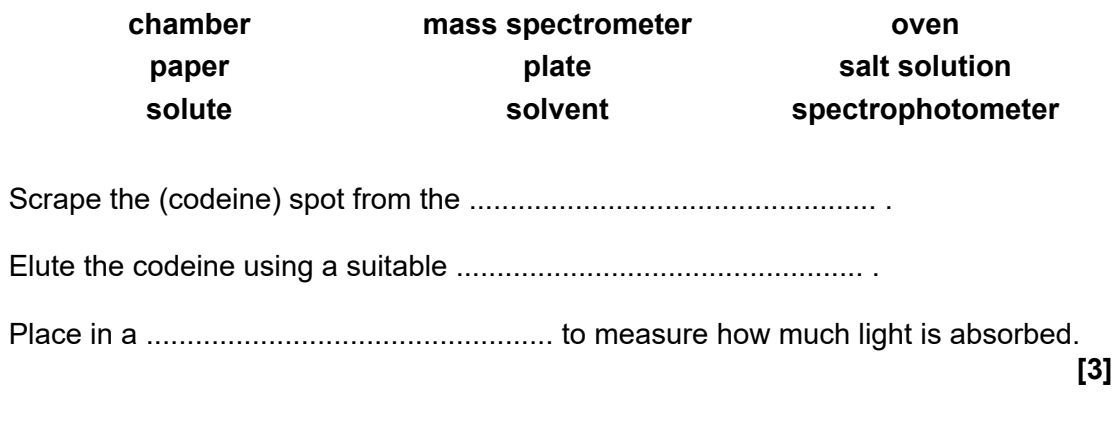

(iv) Tick  $(\checkmark)$  the box next to the name of a method other than elution that Amaya could use to determine the amount of codeine in the sample.

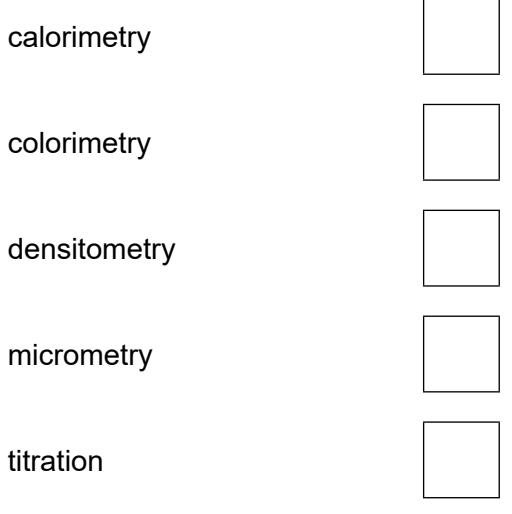

**8** The Centers for Disease Control and Prevention (CDC) in the United States of America (USA) collects and collates data on the causes of death in the USA. The results are published on their website, part of which is shown in **Fig. 8.1**.

**Fig. 8.1**

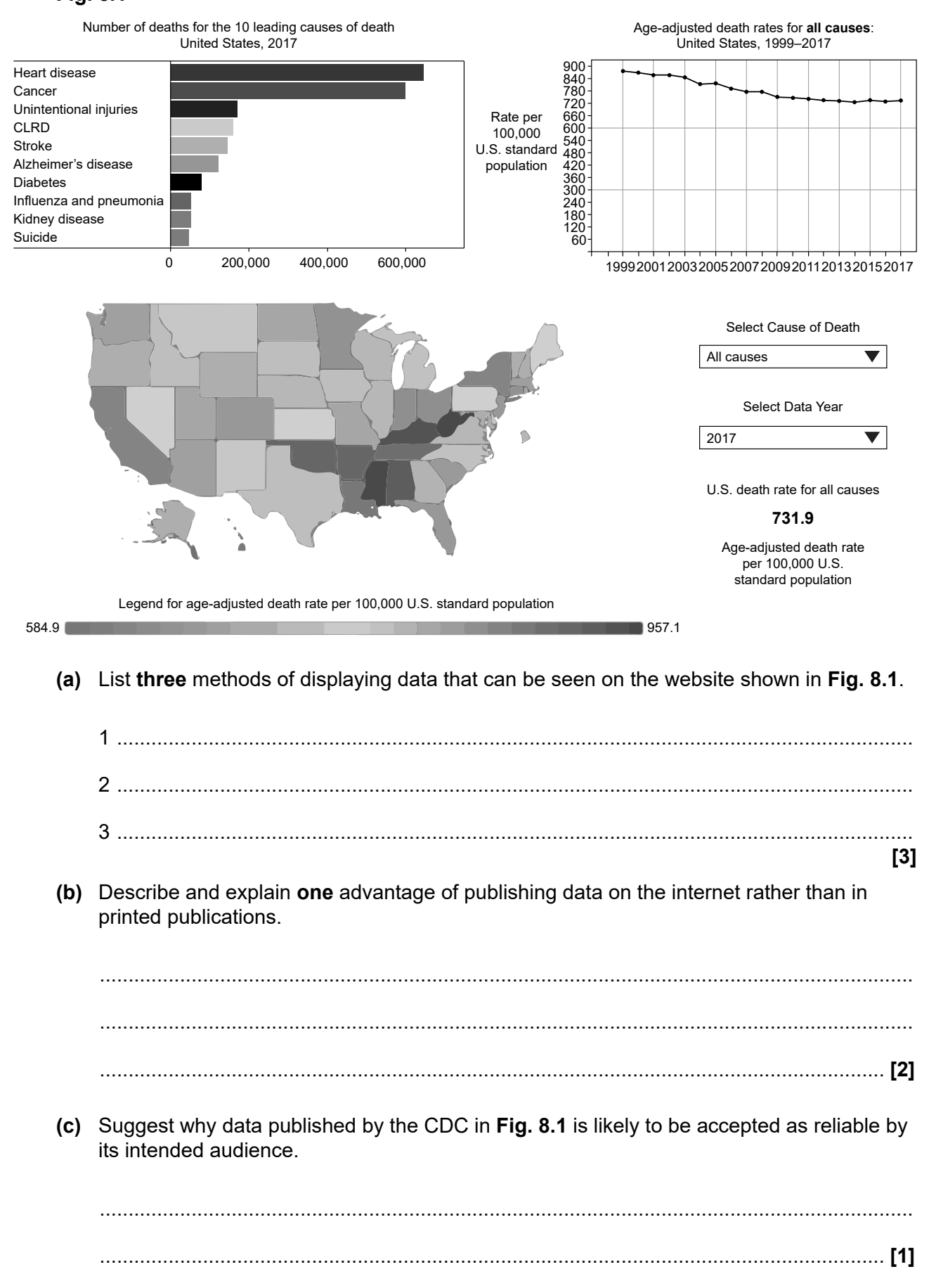

**(d)** The CDC website can also be used to obtain additional information about death rates from diferent causes.

**Fig. 8.2** shows how the death rate from heart disease and unintentional injuries (accidents) have changed between 1999 and 2017.

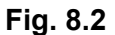

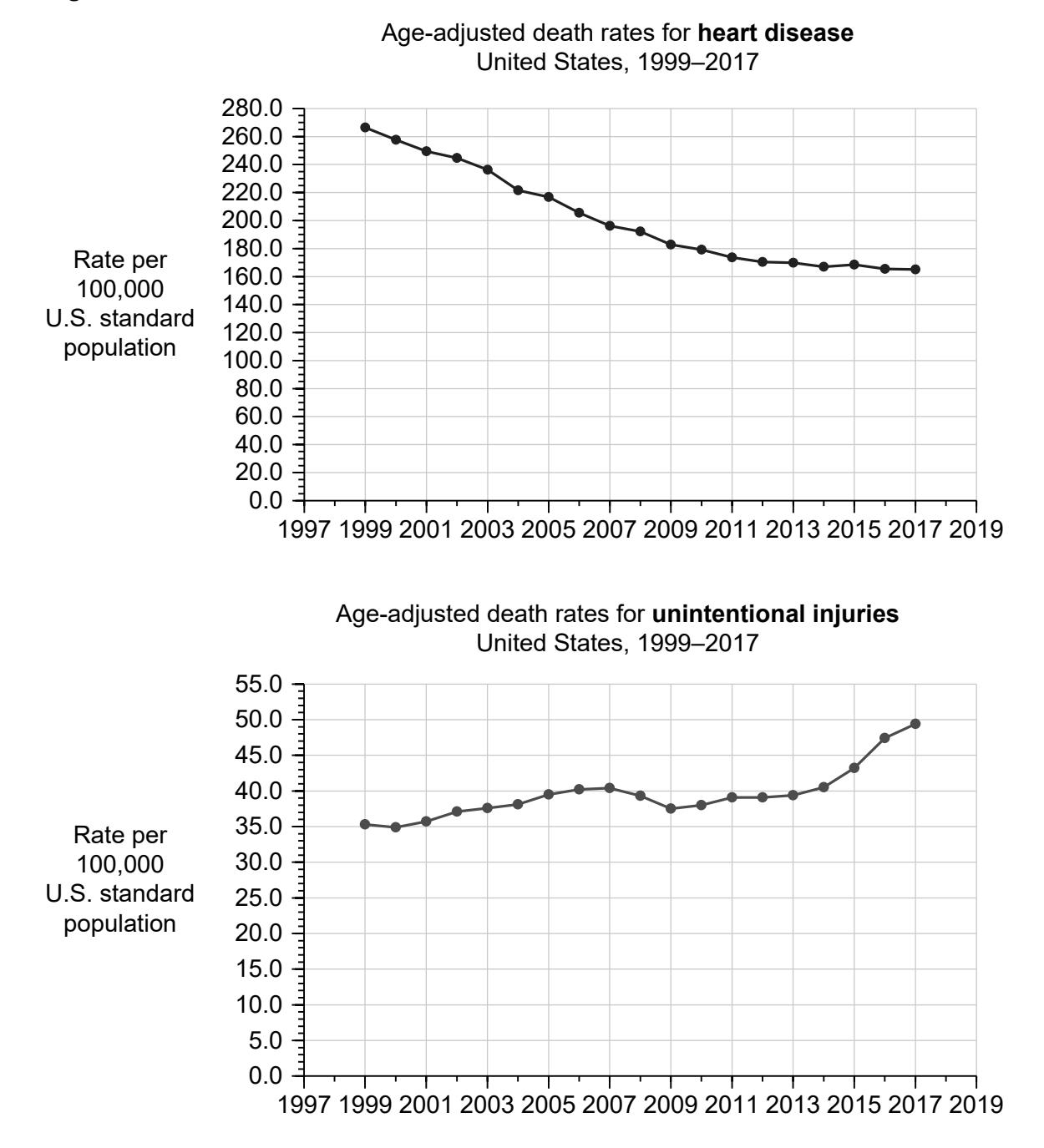

25

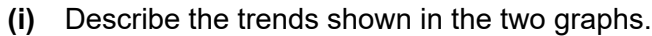

 $[3]$ 

(ii) Suggest how the data shown in Fig. 8.2 could be useful to the US government.

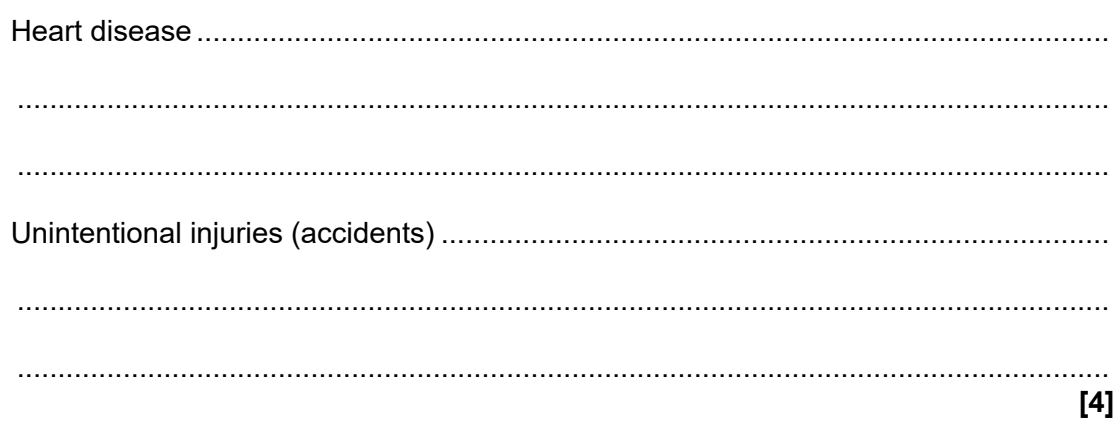

### **END OF QUESTION PAPER**

### **ADDITIONAL ANSWER SPACE**

If additional answer space is required, you should use the following lined pages. The question numbers must be clearly shown in the margins  $-$  for example, 4 or 5(d).

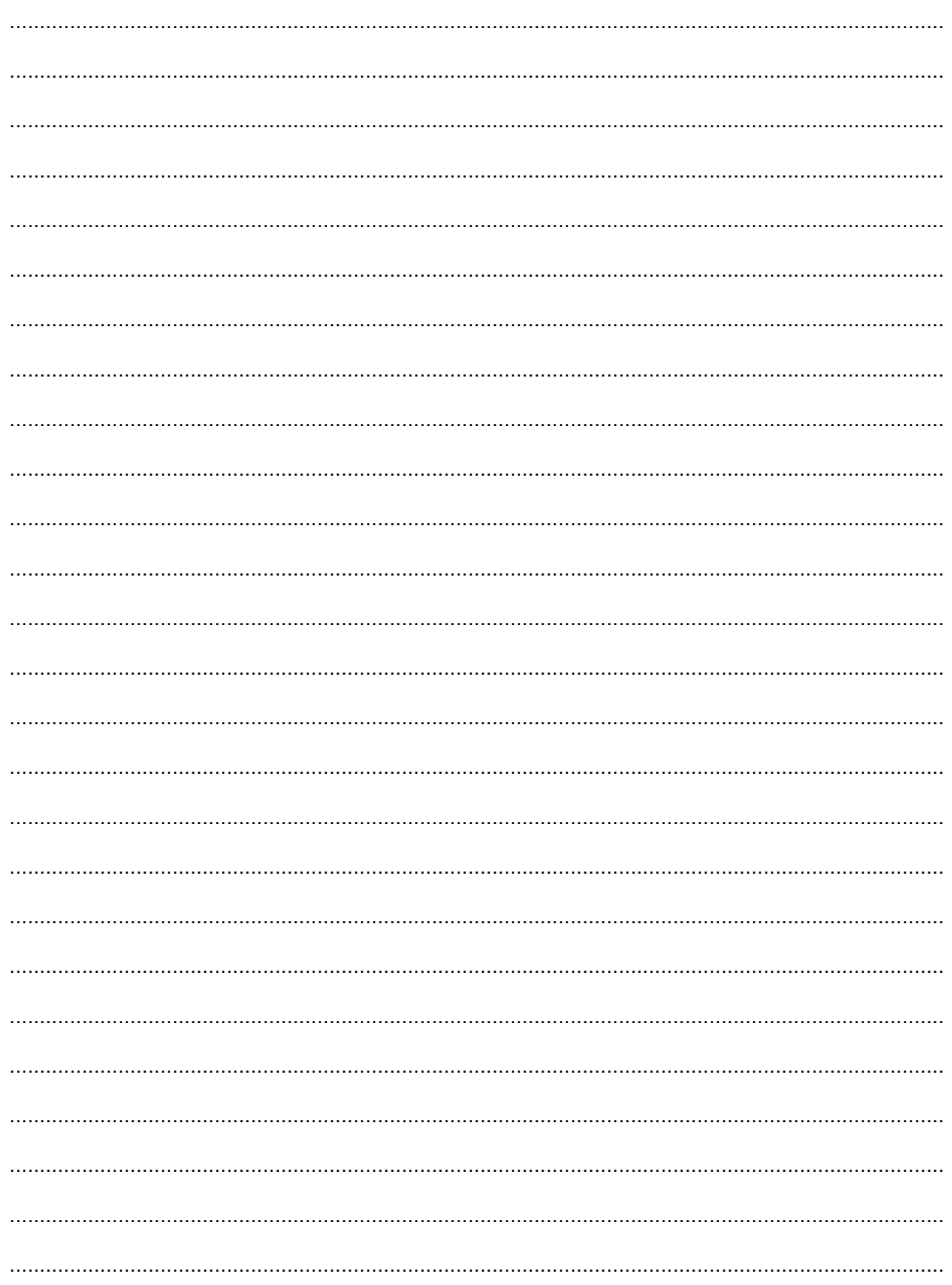

....... 

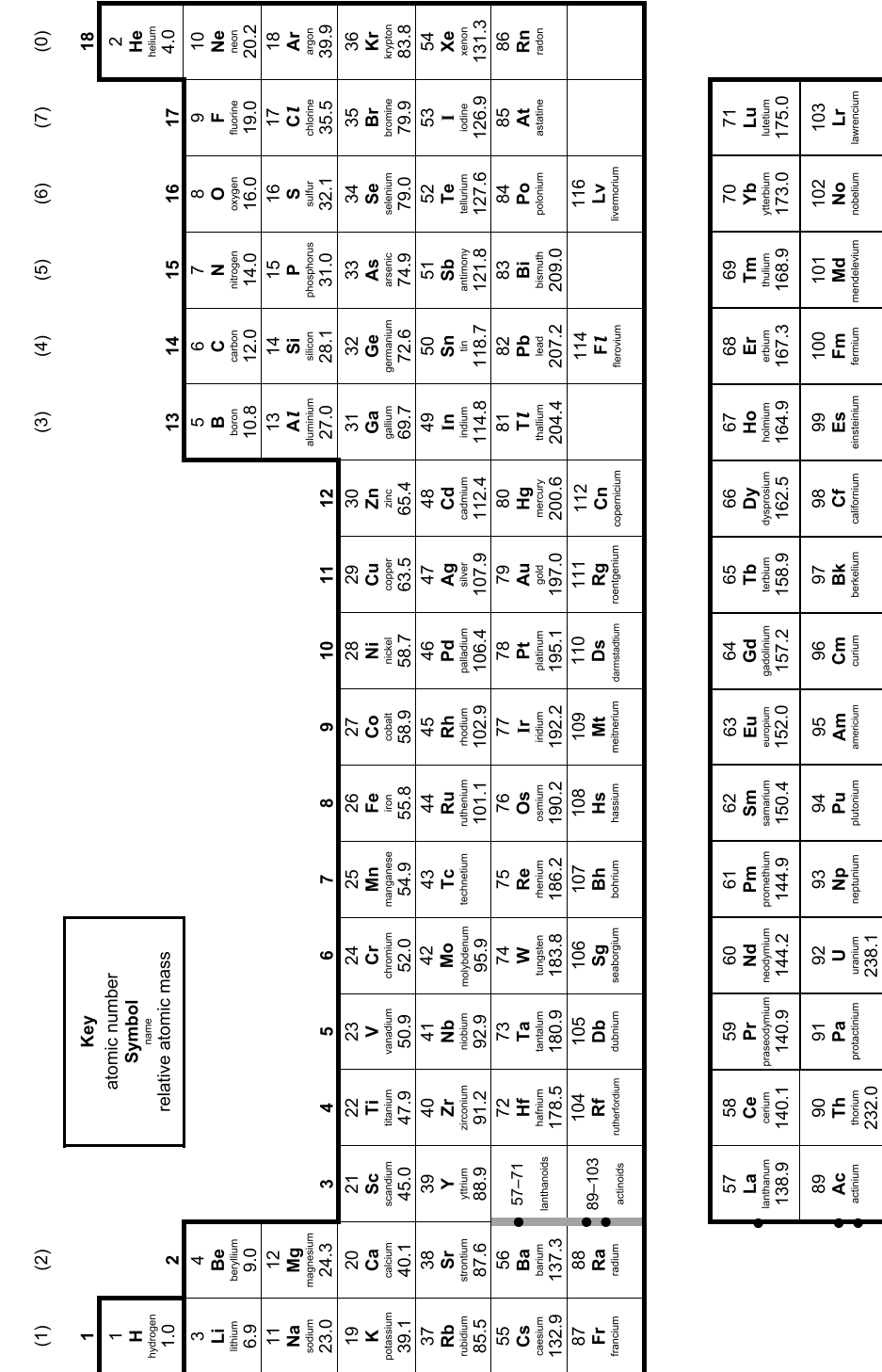

# The Periodic Table of the Elements

# Oxford Cambridge and RSA

### **Copyright Information**

OCR is committed to seeking permission to reproduce all third-party content that it uses in its assessment materials. OCR has attempted to identify and contact all copyright holders<br>whose work is used in this paper. To a series.

If OCR has unwittingly failed to correctly acknowledge or clear any third-party content in this assessment material OCR will be happy to correct its mistake at the earliest possible opportunity.

For queries or further information please contact the Copyright Team, OCR (Oxford Cambridge and RSA Examinations), The Triangle Building, Shaftesbury Road, Cambridge CB2 8EA.

OCR is part of Cambridge University Press & Assessment, which is itself a department of the University of Cambridge.

© OCR 2023

**C342/2301**